H24 年度前期 ディジタルシステム設計 中間試験 2012/7/2 問題1-8:、資料2ページ、解答用紙A3 2枚 教科書、ノート、資料、電卓持ち込み化

## 解答用紙のみ回収、解答は解答用紙へ!

1.以下の図を参考にしながら、文章の空欄を埋めよ。(16点)

( ① )とは、CPUを介さずに、メモリや周辺装置の間でデータを転送する技術です。 CP Uがメモリ空間にアクセスするときは、( ② )バス、( ③ )バス、( ④ )を用いてデータ の読み書きを行います。CPUがこの動作をしていない場合、( ⑤ )がとって変わってメモ リ空間にアクセスすることができます。これが( ① )の基本的考え方です。CPUによって は周辺機器にアクセスするために、特別のアドレス(I/O空間)を持つものとI/O空間を持 たずにメモリ空間にI/O(周辺機器)を配置する2通りがあります。この後者を( ⑥ )と呼 びます。今、アドレスバス信号が16本ある場合、( ⑦ )箇所のアドレスにアクセス可能で あり、アドレスバスが32本ある場合、( ⑧ )箇所のアドレスにアクセス可能である。

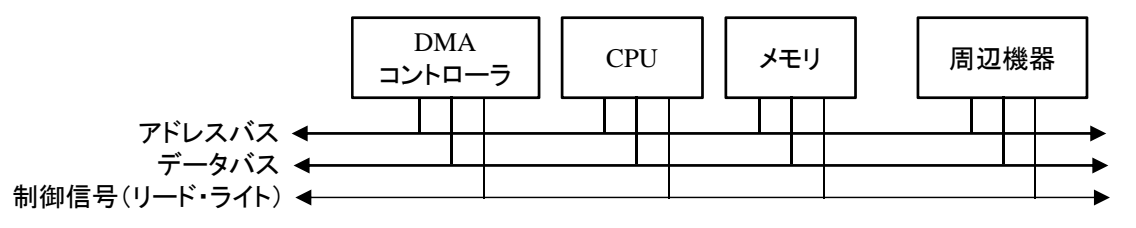

2.以下の32bit数値に対して以下の問いに答えよ (10点)

1 1 0 0 0 0 0 1 0 0 1 0 0 0 0 0 0 0 0 0 0 0 0 0 0 0 0 0 0 0 0 0

2-① この32ビットは32ビット整数をあらわしている場合、その値はいくらか

2-②この32ビットはIEEE 754で規定された単精度浮動小数点数の場合、その値はいくらか

3.以下設問に答えよ (12点)

ある三河屋さんは毎日、Aさん、Bさん、Cさん、Dさんの家をまわり用事があるかどうかとい うポーリング方式で商売をしています。あるピザ屋さんは電話で注文を受けて配送する割り 込み方式で商売しています。

それぞれの方式の特徴を説明し、それぞれのメリットとデメリットを説明せよ。

4.以下の割り込みに関する設問に答えよ (12点)

4-① あるアプリケーションソフトウエアを実行中に、ネットワークを通してデータを送受信す る必要があり、OSが用意するシステムコールを用いることにした。このシステムコールを用 いると、CPUは特権モードに入り、使用できるレジスタが増加したり、特別な命令の実行が 可能である。アセンブラープログラムでは、上記の特権モードへの移行はどのようにして実 現されるか、例をあげて説明せよ。

4-② CPUで計算実行中に、演算のオーバーフローが発生し例外処理が発生し、プログラ ムの実行は停止された。この時の動作の状況を解説せよ。

5.組込みシステムの電源がONとなり、各構成部品は初期化が行われた。以下の設問に 答えよ (12点)

5-① ハードディスク上にあったOS起動の前にBIOSが起動したが、BIOSとは一般にどこに 記憶され、なぜ最初に起動されたのか説明せよ。

5-② 上記BIOS起動は、リセット時の例外処理として起動していたが、ARMプロセッサでは リセット時に、CPUはまず最初にアクセスする命令番地は何か?

6.実習で用いるML403ボードのブロック図およびボード写真図を参考に、

以下の問いに答えよ。 (16点)

1)ボード写真図⑪で示される半導体部品はどのような機能を実現するものか?

- 2)ML403ボード上で用いられている電源電圧値をすべて示せ。
- 3)Virtex4 FPGAを制御するために、PCを利用するが、PCとの接続方法を説明せよ。 アルファベット4文字のキーワードを説明に含めることが望ましい

4)ボード写真図⑦はLEDデバイスで光を発するが、 Virtex4 FPGAとLEDデバイスは どのように接続されているか、わかる範囲で説明せよ。

7.以下の設問に答えよ (12点)

7-① リアスタイムクロックと通常の割り込み用タイマーの違いを説明せよ。

7-② CPUがDMACを起動する時は、DMACの制御レジスタにある値を書き込むことで動作 を開始できるが、DMACのデータ転送終了をCPUはどのように知ることができるか?

8.教科書図4.2および図4.3を参考に以下の設問に答えよ (10点)

8-① 図4.2のSoCでは種々のメモリが使用されているが、キャッシュ/MMUで示さ れているキャッシュメモリは、図4.3のアドレスマップに記載されていない。理由を説明 せよ。

8-② 図4.3のアドレス0x00000000から0x00000FFFに存在する自身のプロセッサ内 臓メモリは、図4.2のブロック図には記載されていないように見える。このの自身のプ ロセッサ内臓メモリのアドレス空間0x00000000から0x00000FFFが存在するのはなぜ か?